### **BAB I**

# **MENGENAL METODE SEM DAN SMART-PLS**

#### **1.1 Dasar Metode SEM**

Pada Bab ini akan membahas tentang Metode SEM dan software yang digunakan untuk analisis data yaitu Smart-PLS, software yang sama dengan Smart-PLS yang digunakan oleh para peneliti atau ahli statistik adalah menggunakan SPSS dengan berbagai versi. Dan membuktikan bahwa hasil dari SPSS dan Smart-PLS tidak jauh berbeda atau tidak significant. Permasalahan yang akan dipecahkan oleh Smart-PLS adalah mengukur tingkat kepuasan masyarakat *Gadingkasri* terhadap perubahan perilaku masyarakat karena adanya teknologi baru yang mempengaruhi kehidupan masyarakat dan dampak ekonomi dari teknologi tersebut. Sehingga yang diperlukan untuk mencapai data yang valid adalah adanya survey dari masyarakat sebagai data yang akan diolah oleh software Smart-PLS [Gambar 1].

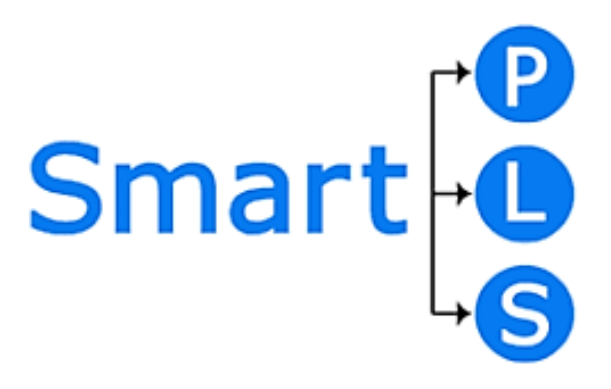

### **Gambar 1.** Smart PLS

Statistik adalah kumpulan data yang bisa memberikan gambaran tentang suatu keadaan yang ditekankan pada angka. Sedangkan statistika adalah Ilmu yang mempelajari cara-cara pengumpulan, penyajian, analisis, interpretasi dan pengambilan kesimpulan dari data yang didapat. Dalam pengertian yang lebih luas, statistik artinya kumpulan data dalam bentuk angka maupun bukan angka yang disusun dalam bentuk tabel (daftar) dan atau diagram yang menggambarkan (berkaitan) dengan suatu masalah tertentu. Biasanya suatu data diikuti atau dilengkapi dengan keterangan-keterangan yang berkaitan dengan suatu peristiwa

atau keadaan tertentu. Secara umum fungsi statistik adalah sebagai alat bantu dalam mengolah hasil penelitian. Banyak ragam analisis yang dilakukan dalam penelitian, salah satunya yaitu SEM (*Structural Equation Modeling*).

SEM merupakan suatu metode analisis statistik multivariat. Melakukan olah data SEM berbeda dengan melakukan olah data regresi atau analisis jalur. Olah data SEM lebih rumit, karena SEM dibangun oleh model pengukuran dan model struktural. Di dalam SEM terdapat 3 kegiatan secara bersamaan, yaitu pemeriksaan validitas dan reliabilitas instrumen (*confirmatory factor analysis*), pengujian model hubungan antara variabel (path analysis), dan mendapatkan model yang cocok untuk predeksi (analisis model struktural dan analisis regresi). Sebuah pemodelan lengkap pada dasamya terdiri dari model pengukuran (measurement model) dan structural model atau causal model. Model pengukuran dilakukan untuk menghasilkan penilaian mengenai validitas dan validitas diskriminan, sedangkan model struktural, yaitu pemodelan yang menggambarkan hubungan-hubungan yang dihipotesakan. Untuk melakukan olah data SEM dengan lebih mudah dapat menggunakan bantuan software statistik. Saat ini sudah tersedia berbagai macam software untuk olah data SEM diantaranya adalah Lisrel, AMOS dan Smart PLS.

Software untuk analisis SEM yang sering digunakan yaitu SmartPLS. Beberapa kelebihan dari software SmartPLS yaitu antara lain : (1) SmartPLS atau Smart Partial Least Square adalah software statistik yang sama tujuannya dengan Lisrel dan AMOS yaitu untuk menguji hubungan antara variabel; (2) Pendekatan smartPLS dianggap powerful karena tidak mendasarkan pada berbagai asumsi. (3) Jumlah sampel yang dibutuhkan dalam analisis relatif kecil. Penggunaan Smart PLS sangat dianjurkan ketika kita mememiliki keterbatasan jumlah sampel sementara model yang dibangung kompleks. Lisrel dan AMOS membutuhkan kecukupan sampel; (4) Data dalam analisis smartPLS tidak harus memiliki distribusi normal karena SmartPLS menggunakan metode bootstraping atau penggandaan secara acak. Oleh karenanya asumsi normalitas tidak akan menjadi masalah bagi PLS. Selain terkait dengan normalitas data, dengan dilakukannya bootstraping maka PLS tidak mensyaratkan

jumlah minimum sampel; (5) SmartPLS mampu menguji model SEM formatif dan reflektif dengan skala pengukuran indikator berbeda dalam satu model. Apapun bentuk skalanya (rasio kategori, Likert, dam lain-lain) dapat diuji dalam satu model. Namun kelemahan dari SmartPLS yaitu SmartPLS hanya bisa membaca data Excel dalam bentuk CSV. Gambar 2 adalah Tampilan Software SmartPLS dengan Analisis SEM.

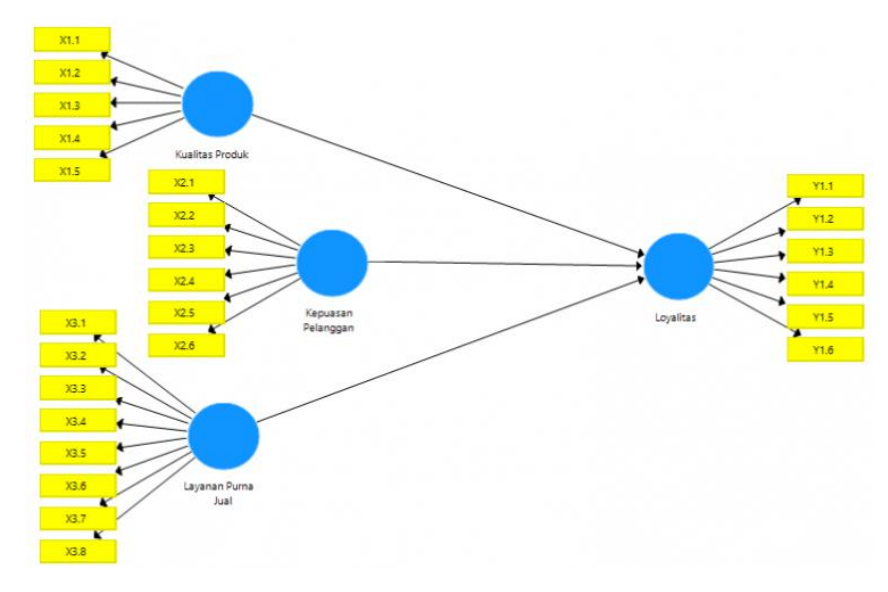

**Gambar 2.** Tampilan Software SmartPLS dengan Analisis SEM

## **1.2 Dasar Penggunaan Smart-PLS dan Aplikasi pada Studi ini**

Software SMART-PLS digunakan untuk menganalisis faktor-faktor yang berkontribusi terhadap suatu kejadian, tanpa memerlukan data terdistribusi normal dan secara multivariate tanpa memerlukan multikolonieritas antara variabel eksogen. Tujuan PLS adalah membantu peneliti untuk mendapatkan nilai variabel laten untuk tujuan prediksi. Weight estimate untuk menciptakan komponen skor variabel laten berdasarkan bagaimana inner model dan outler model dispesifikasi. Parameter yang digunakan pada SMART-PLS antara lain adalah Structural Equation Modeling (SEM), *Partial Least Square* (PLS), indicator, konstruct, outer model, inner model, convergent validity, discriminant validity, loading faktor, weight, Cronbach Alpha, AVE, composite reliability, collinearity, T-statistic, dan R-square.

PLS merupakan salah satu metoda analisis regresi, dan menguji korelasi kanonikal, yang meniadakan asumsi-asumsi OLS (*Ordinary Least Squares*) yang memerlukan distribusi data normal. PLS digunakan untuk menjelaskan ada tidaknya hubungan antar dua variabel atau lebih variabel laten (prediction), dan bisa digunakan untuk menganalisis jalur (path analysis) pada jumlah sample kecil (<100). Pada studi kasus yang dilakukan pada penelitian ini menggunakan data sample <100 dengan responden adalah masyarakat Gadingkasri Kota Malang, Jawa Timur.

PLS menggunakan iterasi algorithm dalam mengukur variabel indikator dan memberikan jumlah bobot nilai untuk variabel latent serta berkoneksi dengan variabel latent lainnya. Prosedur bootstrapping digunakan untuk mengevalusi korelasi variabel latent yang terbentuk, tergambarkan pada analisis jalur (path analysis) nilai koefisien korelasi, koefisien determinan (R-squared) dan signifikansi kontribusi variabel eksogen terhadap endogen. Pendekatan variance based dengan PLS mengubah orientasi analisis dari menguji model kausalitas (model yang dikembangkan berdasarkan teori) ke model prediktif komponen.

Pertimbangan menggunakan PLS-SEM, pertama karena komposisi variabel adalah linier yang dikombinasikan dengan beberapa variabel lain yang kita pilih. Komposisi variabel terdiri dari nilai bobot dan data yang didapat dari hasil pengamatan. Misalnya pada rumus 1 berikut:

$$
CV=H1.X1 + H2.X2....
$$
 [1]

# H=High

X=data hasil pengamatan dari variabel.

indikator yang diamati. Nilai skor variabel latent atau konstruk didapat berdasarkan pengukuran pada variabel indikator atau variabel manifesto yang di miliki. Skala pengukuran yang digunakan bisa nominal, ordinal, interval ataupun ratio. Koding data yang kita gunakan bisa menggunakan 5 point Likert Scala atau 10 point scale. Sedangkan distribusi data bisa normal, binom atau poisson. Software SmartPLS bisa di download gratis dari situs<https://www.smartpls.com/downloads/>

### **1.3 Teknik Penggunaan Smart –PLS**

Terdapat 2 Model yang dapat diselesaikan menggunakan Smart-PLS yaitu Model Refektif dan Model Formatif yang ditunjukkan pada Gambar 3. Secara detail terdapat 2 model, pada model Reflektif yaitu pengukuran yang mewakili variable Laten, contoh dari variable laten adalah loyalitas pelanggan, kepuasan kerja, dan komitmen. Sedangkan formatif adalah variable laten yang terdiri dari pengukuran-pengukuran misalnya pengukuran 1, pengukuran 2, dan pengukuran 3, dan seterusnya, kemudian menghasilkan variable laten.secara detail dapat dilihat pada gambar 3.

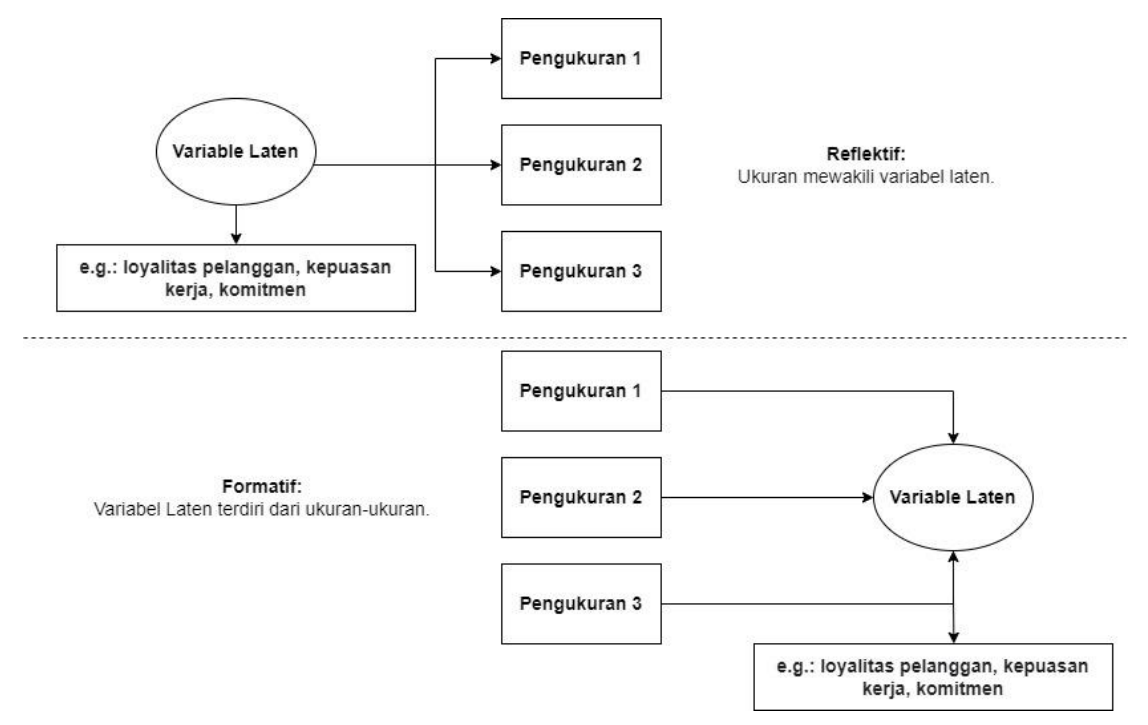

**Gambar 3.** Variable Laten, Reflektif, dan Formatif

Baik SEM tradisional maupun PLS-SEM mendukung model reflektif dan formatif. Menurut tradisi sejarah, model reflektif telah menjadi norma dalam pemodelan persamaan struktural dan model formatif telah menjadi norma dalam pemodelan kuadrat terkecil parsial. Ini berubah karena para peneliti menyadari bahwa pilihan antara model reflektif dan formatif harus bergantung pada sifat indikatornya.

Perlu dicatat ada kontroversi dalam literatur berkaitan dengan prosedur pemodelan statistik yang tepat untuk model reflektif dan formatif. Penganut pendekatan PLS, seperti Christian Ringle, Oliver Götz, dkk. (2009). (2014) dan Jörg Henseler, Theo Dijkstra, Marko Sarstedt, dkk. (2014), lihat PLS berlaku untuk model reflektif dan formatif. Kritikus seperti McIntosh, Edwards, & Antonakis (2014: 215) menyatakan pandangan bahwa PLS harus diterapkan hanya untuk model komposit formatif (lihat pembahasan di atas), bukan untuk model faktor umum, karena SEM tradisional (SEM berbasis kovarian) lebih unggul properti statistik untuk model variabel laten reflektif.

Model berikutnya adalah pengukuran *Inner* atau dalam dan Model *Luar* atau outside, gambar secara detail dapat dilihat pada Gambar 4

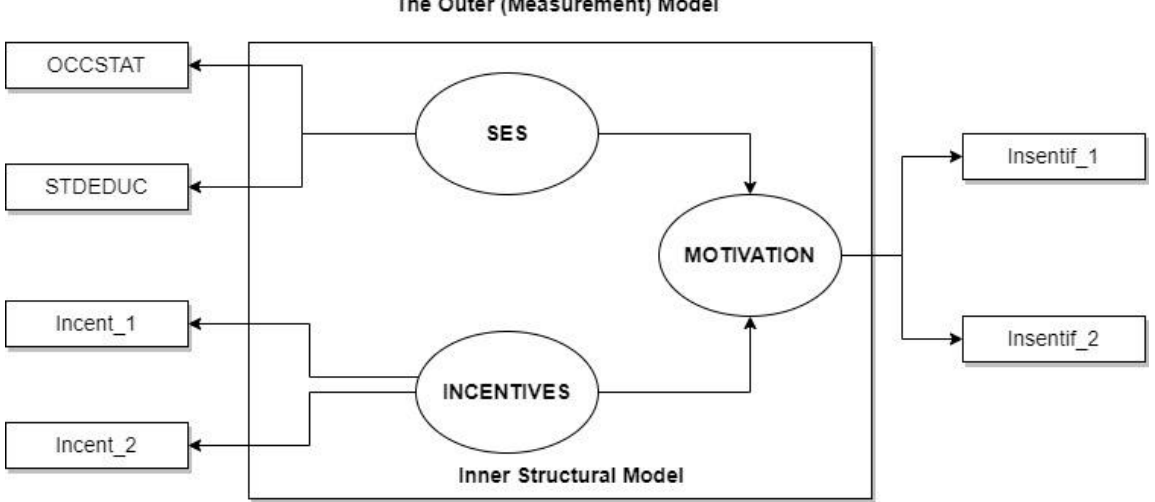

The Outer (Measurement) Model

**Gambar 4.** Inner dan outer Model

Berikutnya adalah tentang Variabel mediasi hanyalah variabel intervening. Pada model di bawah ini, Motivasi merupakan variabel mediasi antara SES dan Insentif di satu sisi dan Produktivitas di sisi lain.

Jika ada juga jalur langsung dari SES dan/atau Insentif ke Produktivitas, SES dan/atau Insentif akan menjadi variabel pendahuluan (atau "variabel moderasi" seperti yang didefinisikan di bawah) untuk Motivasi dan Produktivitas. Motivasi masih akan menjadi variabel mediasi.

Jenis umum dari "analisis mediator" yang melibatkan efek mediasi dan moderasi seperti itu dimulai dengan jalur langsung, katakanlah SES -> Produktivitas, lalu lihat apa konsekuensinya ketika jalur mediasi tidak langsung ditambahkan, seperti SES

Motivasi -> Produktivitas. Ada sejumlah kemungkinan temuan ketika jalur yang dimediasi ditambahkan:

- Korelasi SES dan Produktivitas turun menjadi 0, artinya tidak ada SES-> Jalur produktivitas karena seluruh kausalitas dimediasi oleh Motivasi. Ini disebut efek "kontrol penuh" dari Motivasi sebagai variabel mediasi.
- Korelasi SES dan Produktivitas tetap tidak berubah, artinya jalur yang dimediasi tidak penting. Ini adalah "tidak berpengaruh".
- Korelasi SES dan Produktivitas turun hanya sebagian menuju 0, artinya ada jalur langsung dan tidak langsung. Ini disebut "kontrol parsial" oleh variabel mediasi.
- Korelasi SES dan Produktivitas meningkat dibandingkan dengan model awal tanpa perantara. Ini disebut "supresi" dan akan terjadi dalam contoh ini jika efek SES langsung pada produktivitas dan efek SES langsung pada Motivasi memiliki tanda yang berlawanan, menciptakan efek "push-pull".

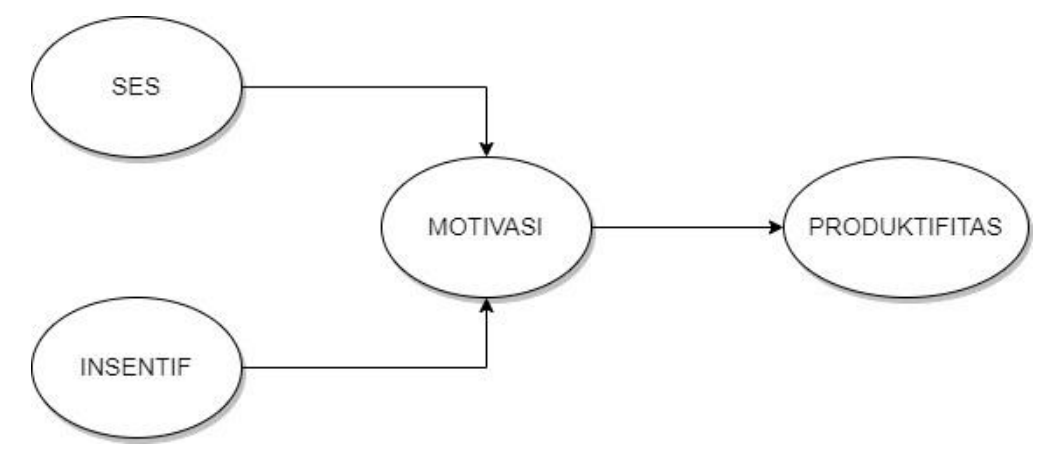

**Gambar 5.** Korelasi Insentif, SES, Motivasi, dan produktifitas

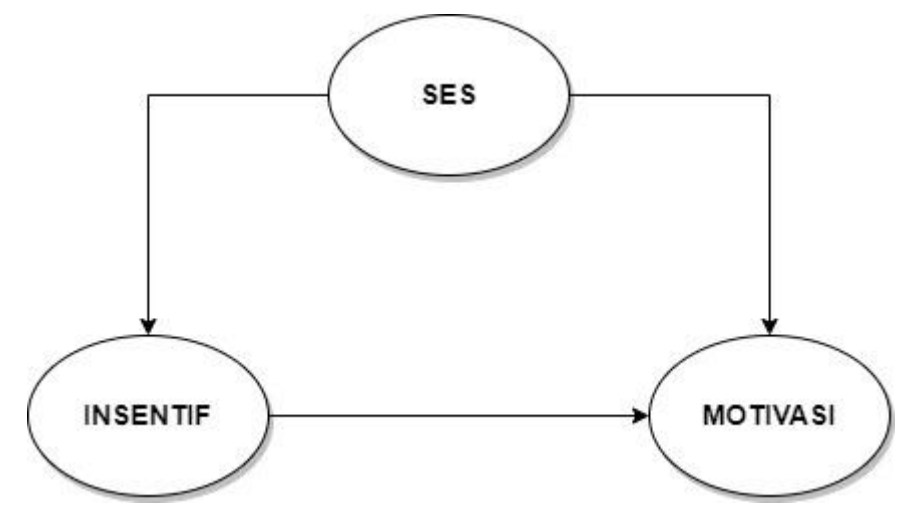

**Gambar 6.** Korelasi Insentif, SES, dan Motivasi

Dari gambar 5 dan 6 kita bisa melihat hubungan atau relasi antar entitas, yaitu SES, Insentif yang menghasilkan motivasi dengan value tertentu, pada gambar 5 produktifitas ditentukan dengan motivasi value. Jika kasus ini dibawa atau diselesaikan menggunakan software Smart-PLS. gambar 7 adalah pengembangan dari studi kasus gambar 5 dan gambar 6.

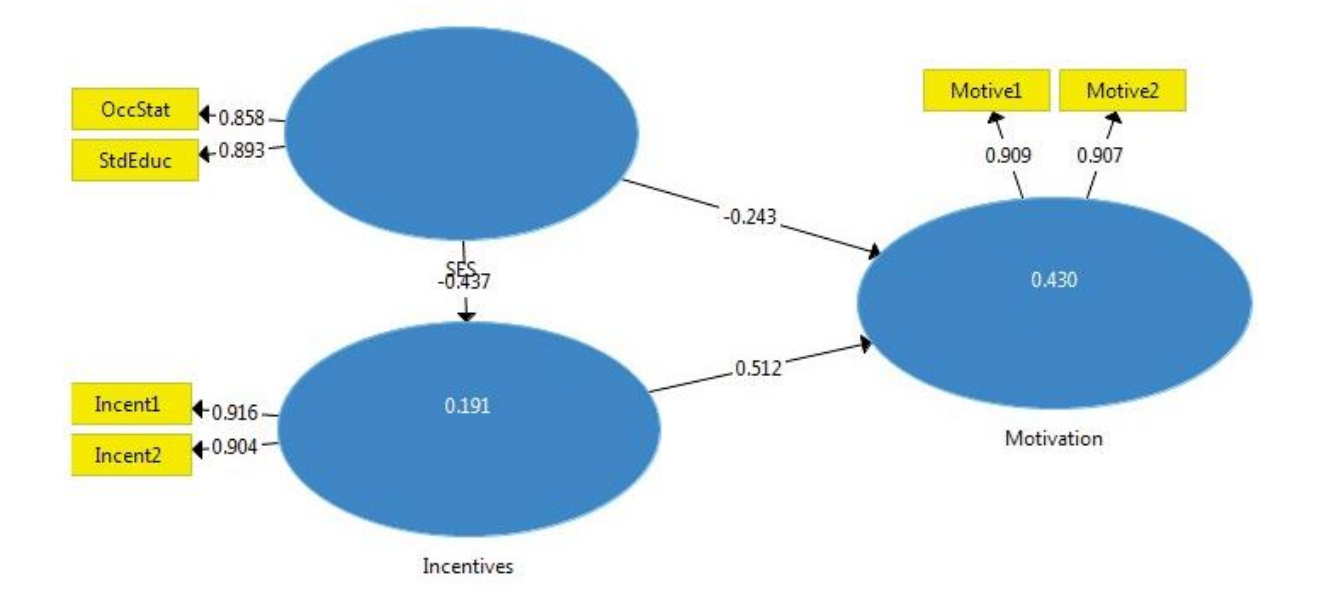

**Gambar 7.** Korelasi Insentif, SES, dan Motivasi menggunakan Smart-PLS

|                                    | Incentives | Motivation | <b>SES</b> |
|------------------------------------|------------|------------|------------|
| Incentives                         |            | 0.5124     |            |
| Motivation                         |            |            |            |
| <b>SES</b>                         | $-0.4369$  | $-0.2425$  |            |
|                                    |            |            |            |
| <b>Indirect Effects</b>            |            |            |            |
|                                    |            |            |            |
|                                    | Incentives | Motivation | <b>SES</b> |
| Incentives                         | 1.0000     |            |            |
| Motivation                         |            | 1.0000     |            |
| <b>SES</b>                         |            | $-0.2239$  | 1.0000     |
|                                    |            |            |            |
|                                    |            |            |            |
|                                    |            |            |            |
|                                    | Incentives | Motivation | <b>SES</b> |
| Incentives                         | 1.0000     | 0.5124     |            |
| <b>Total Effects</b><br>Motivation |            | 1.0000     |            |

**Gambar 8.** Path Coefficients, Indirect Effects, dan Total Effects

Gambar 8 adalah hasil dari pengolahan menggunakan Smart-PLS dari korelasi SES, Motivation, dan Incentives yang sebelumnya sudah dibuat, berikutnya dapat di Breakdown Path Coefficients, Indirect Effects, dan Total Effects, yang memiliki value nilai decimal positif dan decimal negatif. Untuk memulai smart –PLS tentukan dulu variable yang ingin dibuat. Jika variable-variable yang sudah dikoneksikan satu sama lain maka akan membentuk suatu relasi yang lengkap pada smart-PLS seperti pada Gambar 9.

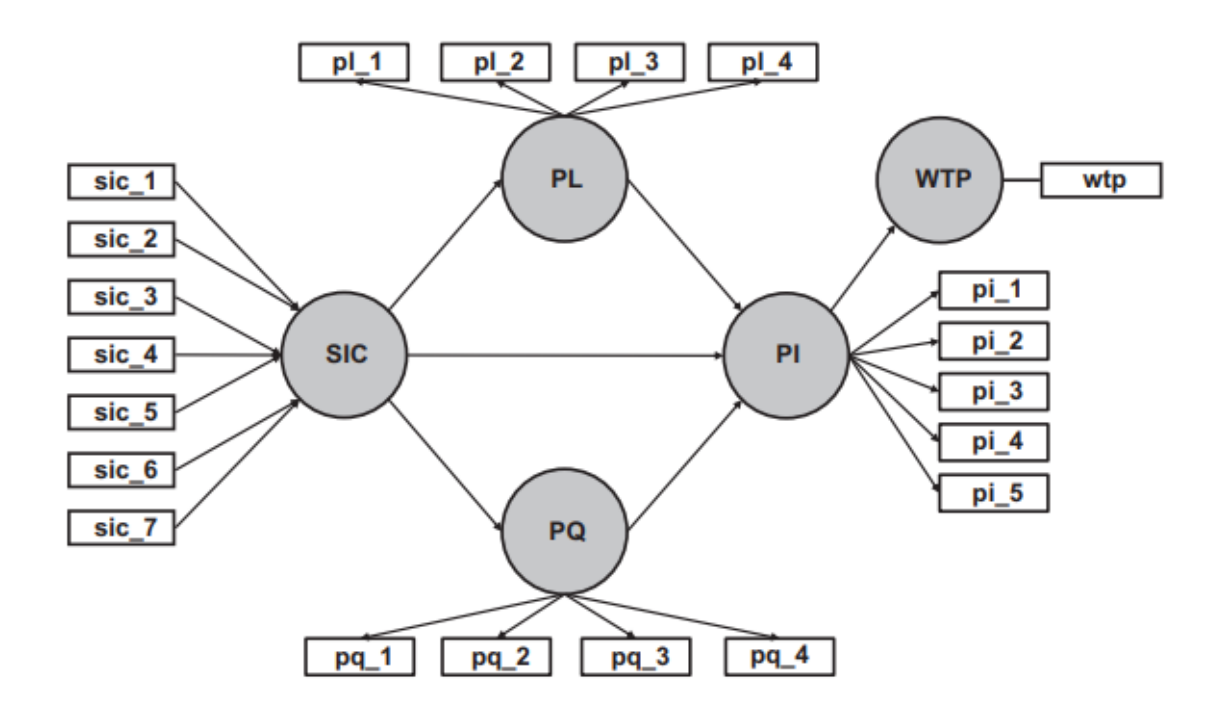

**Gambar 9.** Relasi yang cukup kompleks pada Smart-PLS